# **89 600/112 ED**

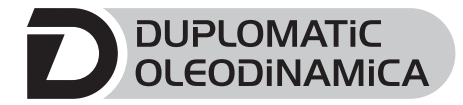

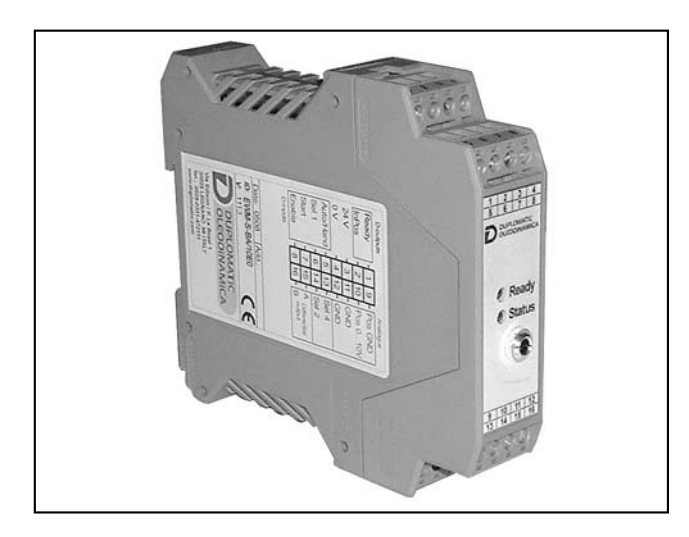

# **EWM-A-RL DIGITAL CARD FOR FAST/SLOW SPEED CONTROL IN OPEN LOOP SYSTEMS SERIES 10**

# **RAIL MOUNTING TYPE: DIN EN 50022**

# **OPERATING PRINCIPLE**

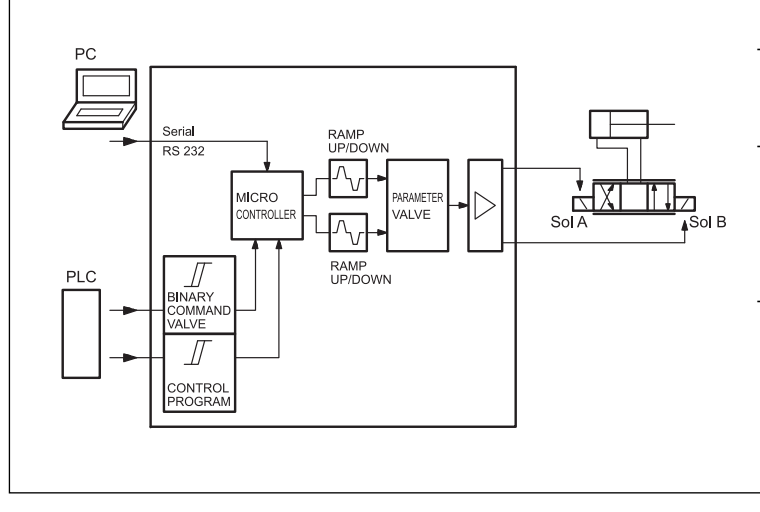

- This card is designed to control proportional valves with one or two solenoids, with the current output controlled in open loop.
- The card moves the proportional valve via preset value input. Eight demand value input can be activated in binary mode, so it is possible to control speed, directional and ramp values without any analog card into the PLC.
- The card use the RS232C interface, and is settable via notebook, using the kit (EWMPC).

# **TECHNICAL CHARACTERISTICS**

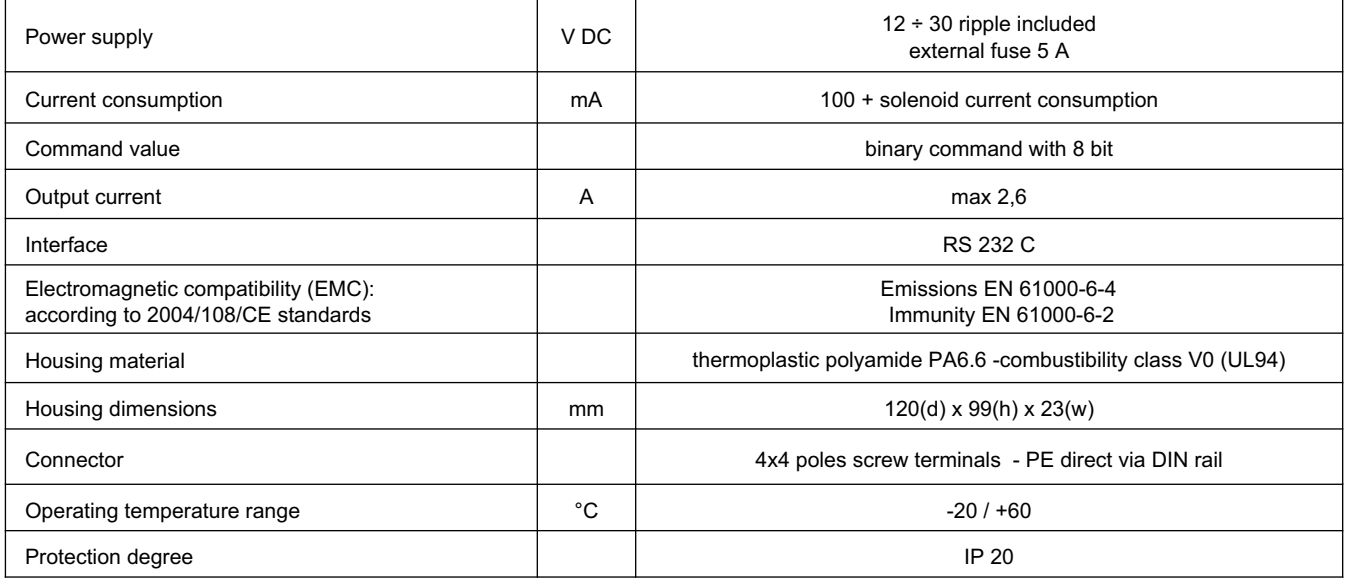

# **1 - IDENTIFICATION CODE**

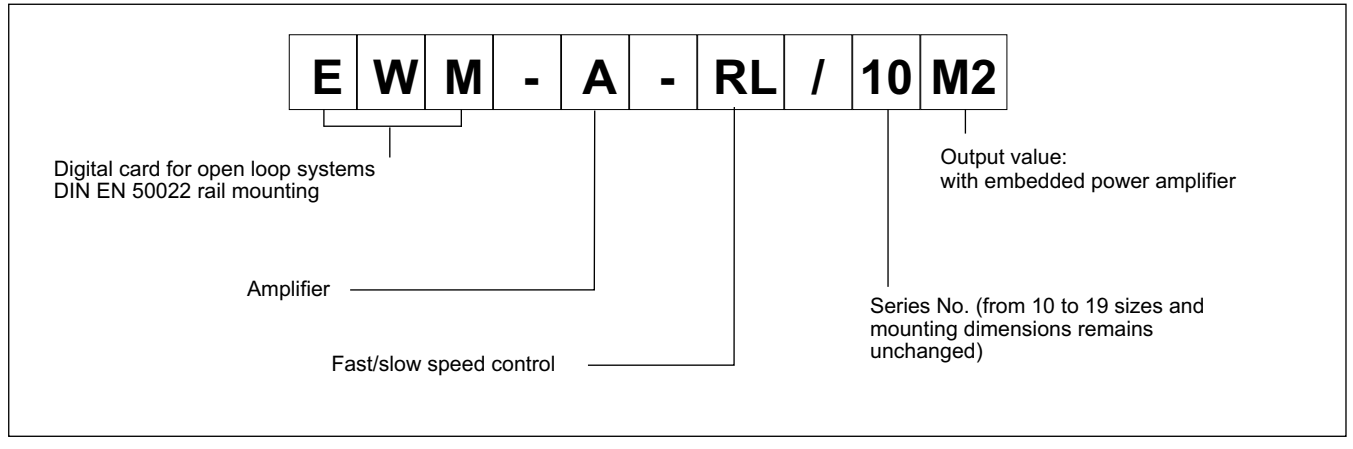

The power amplifier is controlled by an enable input and three switch signals. Therefore 8 demand values can be activated binary.

In case of direct control (non binary) it is par example possible to preset the directions with two inputs and to switch over between rapid and slow speed with the third input.

The output current is closed loop controlled and therefore independent from the supply voltage and the solenoid resistance.

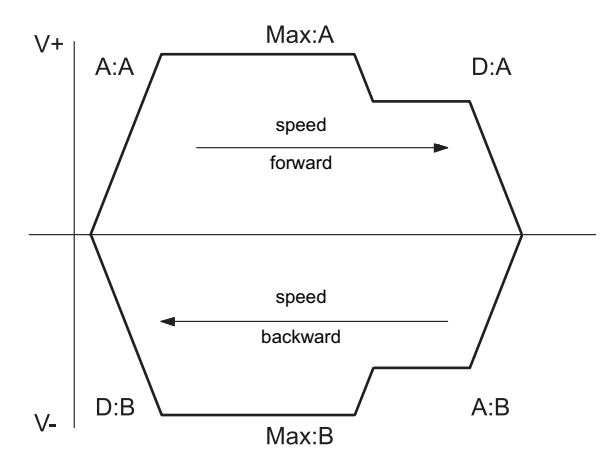

# **2 - FUNCTIONAL SPECIFICATIONS**

#### **2.1 - Power supply**

This card is designed for 12 to 30 VDC (typical 24 V) of a power supply. This power supply must correspond to the actual EMC standards.

All inductivity at the same power supply (relays, valves) must be provided with an over voltage protection (varistors, free-wheel diodes).

It is recommended to use a regulated power supply (linear or switching mode) for the card supply and the sensors.

**NOTE: in the type M2 the value of the power supply voltage on the card must not be lower than the rated working voltage of the solenoid to be controlled.**

#### **2.2 - Electrical protections**

All inputs and outputs are protected against overvoltage and have filters.

#### **2.3 - Reference signal**

The card accepts digital input. The digital input must have a voltage from 12 to 24 V with current <0,1A. See the block diagram at paragraph 8 for the electric connections.

#### **2.4 - Output values**

The card has output values in current, settable via software between 1, 1,6 and 2,6 A.

#### **2.5 - Digital Output**

The digital output is READY signal, displayed from the green led.

## **3 - LED FUNCTIONS**

There are two leds on the card: GREEN and YELLOW.

GREEN: Shows if the card is ready.

ON - The card is supplied OFF - No power supply FLASHING - Failure detected Only if SENS = ON

YELLOW: Indicates the intensity of the output current.

#### **4 - ADJUSTMENTS**

On the EWM card family, the adjustment setting is possible only via software. Connecting the card to the PC, the software automatically recognises the card model, and shows a table (see example on next page) with all the available parameters, with their commands, the default setting, the measuring unit and an explanation of the command and its uses.

The parameters changes depending on the card model, and they are fully described in the *Overhaul manual*.

# **EWM-A-RL SERIES 10**

# **EXAMPLE OF PARAMETERS TABLE**

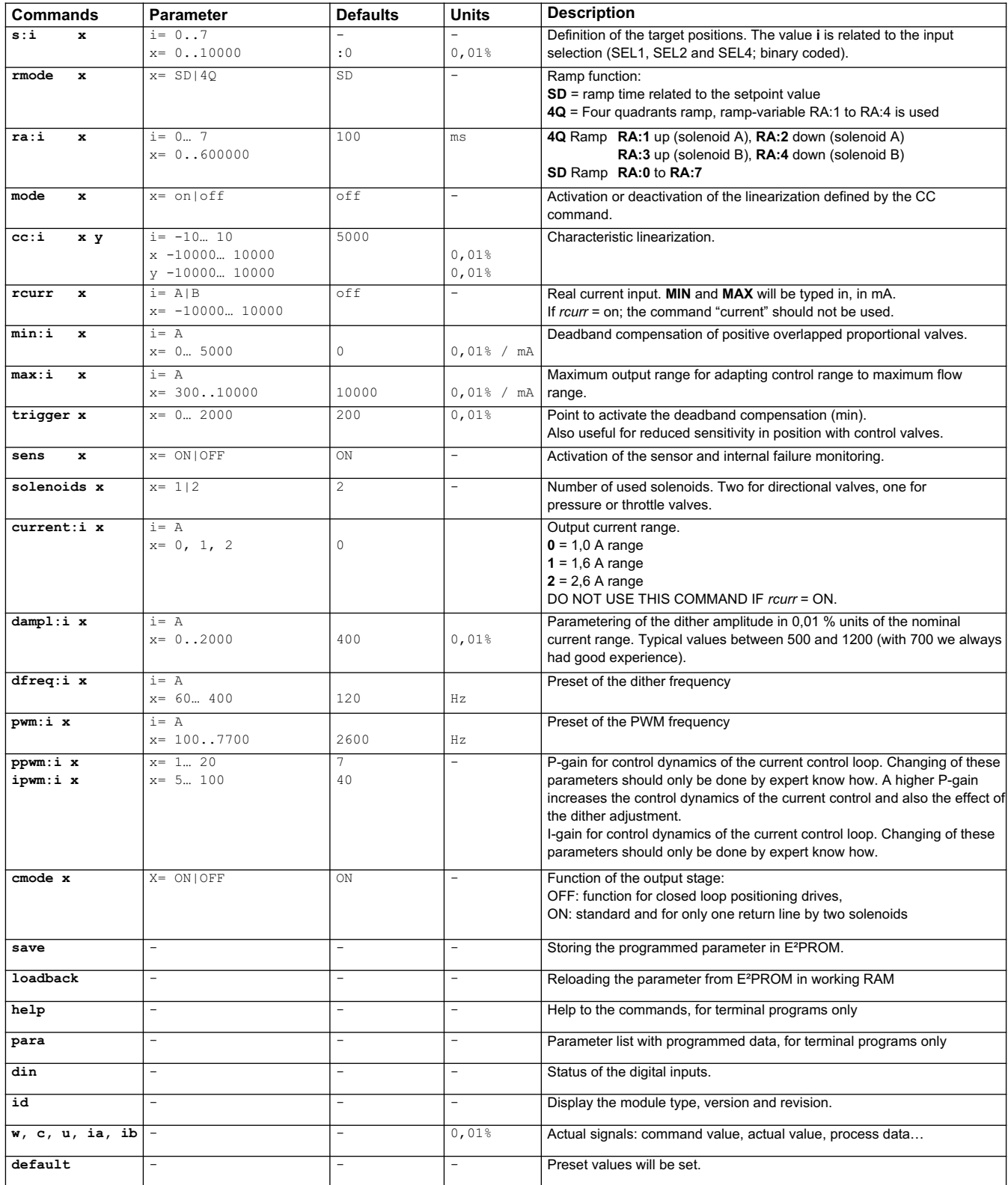

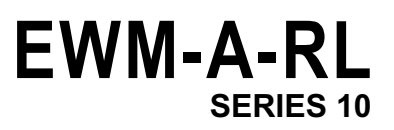

## **5 - INSTALLATION**

The card is designed for rail mounting type DIN EN 50022.

The wiring connections are on the terminal strip located on the bottom of the electronic control unit. It is recommended to use cable sections of 0.75 mm2, up to 20 m length and of 1.00 mm2 up to 40m length, for power supply and solenoid connections on versions it is recommended to use cables with a screened sheath connected to earth only on the card side.

#### **NOTE 1**

To observe EMC requirements it is important that the control unit electrical connection is in strict compliance with the wiring diagram.

As a general rule, the valve and the electronic unit connection wires must be kept as far as possible from interference sources (e.g. power wires, electric motors, inverters and electrical switches).

In environments that are critical from the electromagnetic interference point of view, a complete protection of the connection wires can be requested.

#### **7 - WIRING DIAGRAM**

#### **6 - SOFTWARE KIT EWMPC/10 (code 3898401001)**

The software kit includes a USB cable (2.70 mt length) to connect the card to a PC or notebook and the software.

During the identification all information are read out of the module and the table input will be automatically generated.

Some functions like baud rate setting, remote control mode, saving of process data for later evaluation are used to speed up the installation procedure.

The software is compliant with Microsoft XP® operating systems.

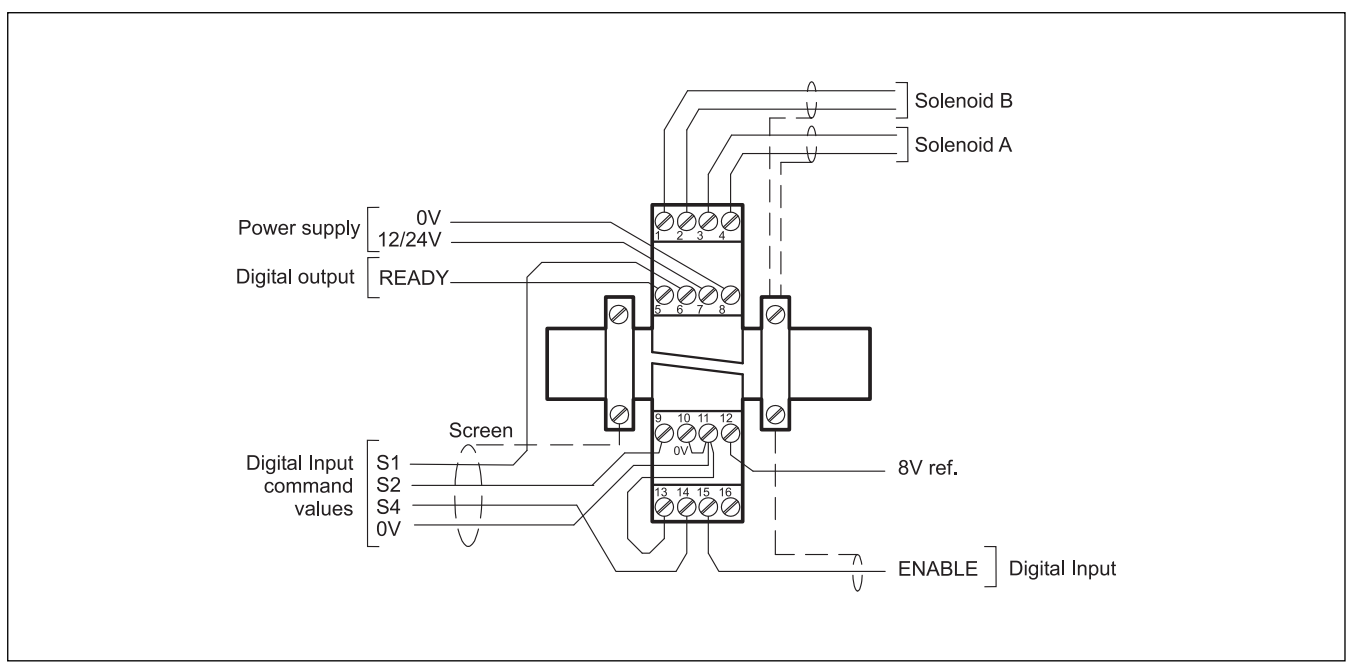

## **DIGITAL INPUT AND OUTPUT**

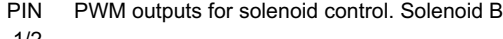

- 1/2
- PIN 3/4 PWM outputs for solenoid control. Solenoid A STATUS output.
- PIN READY output.
- 5 This output is high when ENABLE is active and there is no sensor error. This output corresponds with the green LED.
- PIN ENABLE input:
- 15 This digital input signal initializes the application. The analogue output is active and the READY signal indicates that all components are working correctly. Error conditions are disabling by the ENABLE command.
- PIN Digital control inputs to retrieve the appropriate setpoints.
- 6 All setpoints, in a storage area be deposited, can be
- 9 linked binary. S1: Pin 6, S2: Pin 9, S4: Pin 14.
- 14 see the table below.

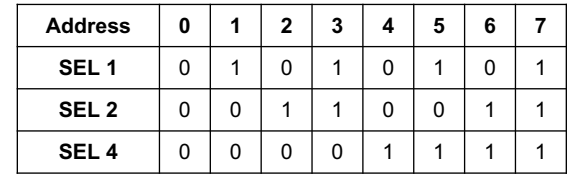

**EWM-A-RL SERIES 10**

# **8 - CARD BLOCK DIAGRAM**

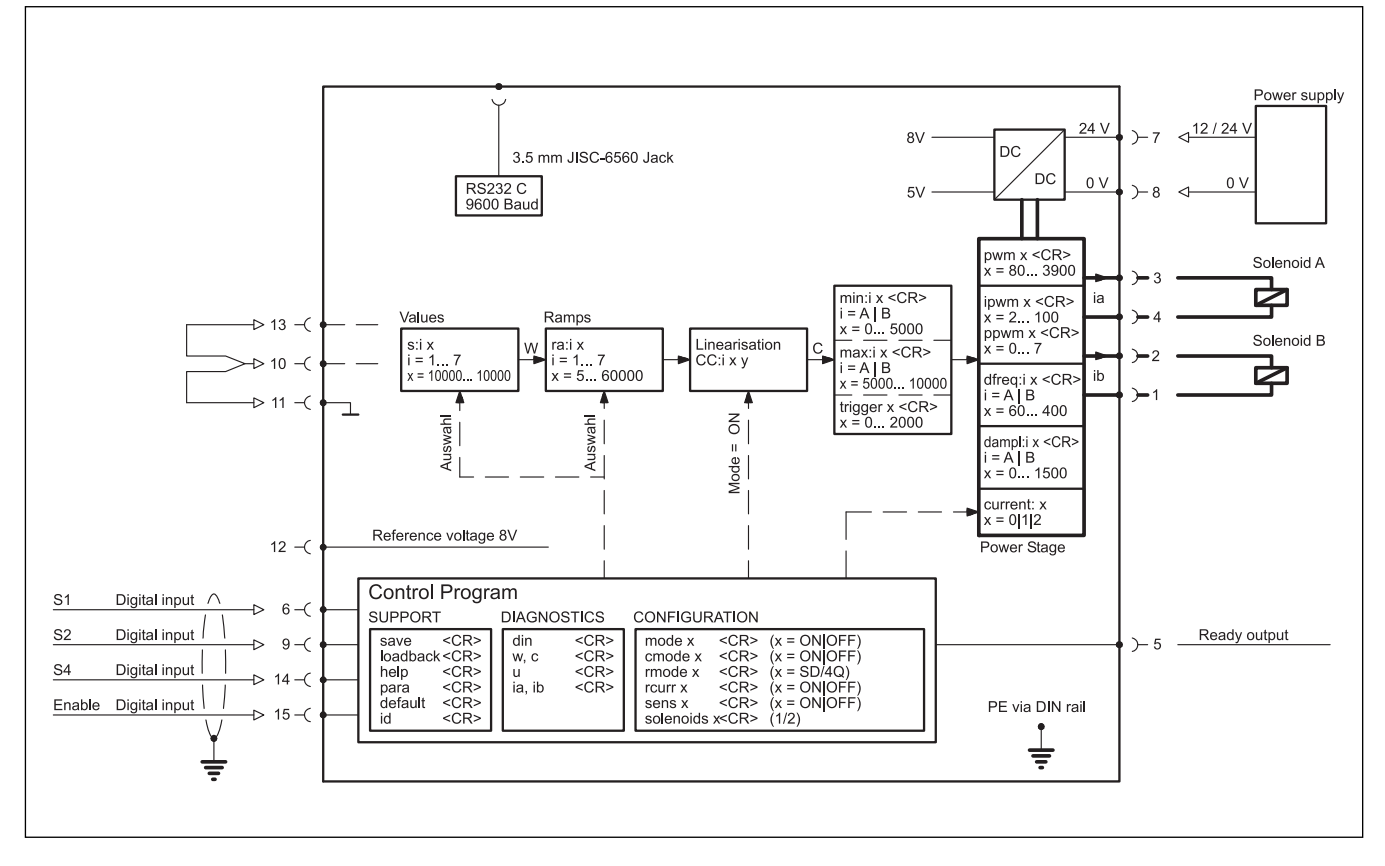

**EWM-A-RL SERIES 10** 

# 9 - OVERALL AND MOUNTING DIMENSIONS

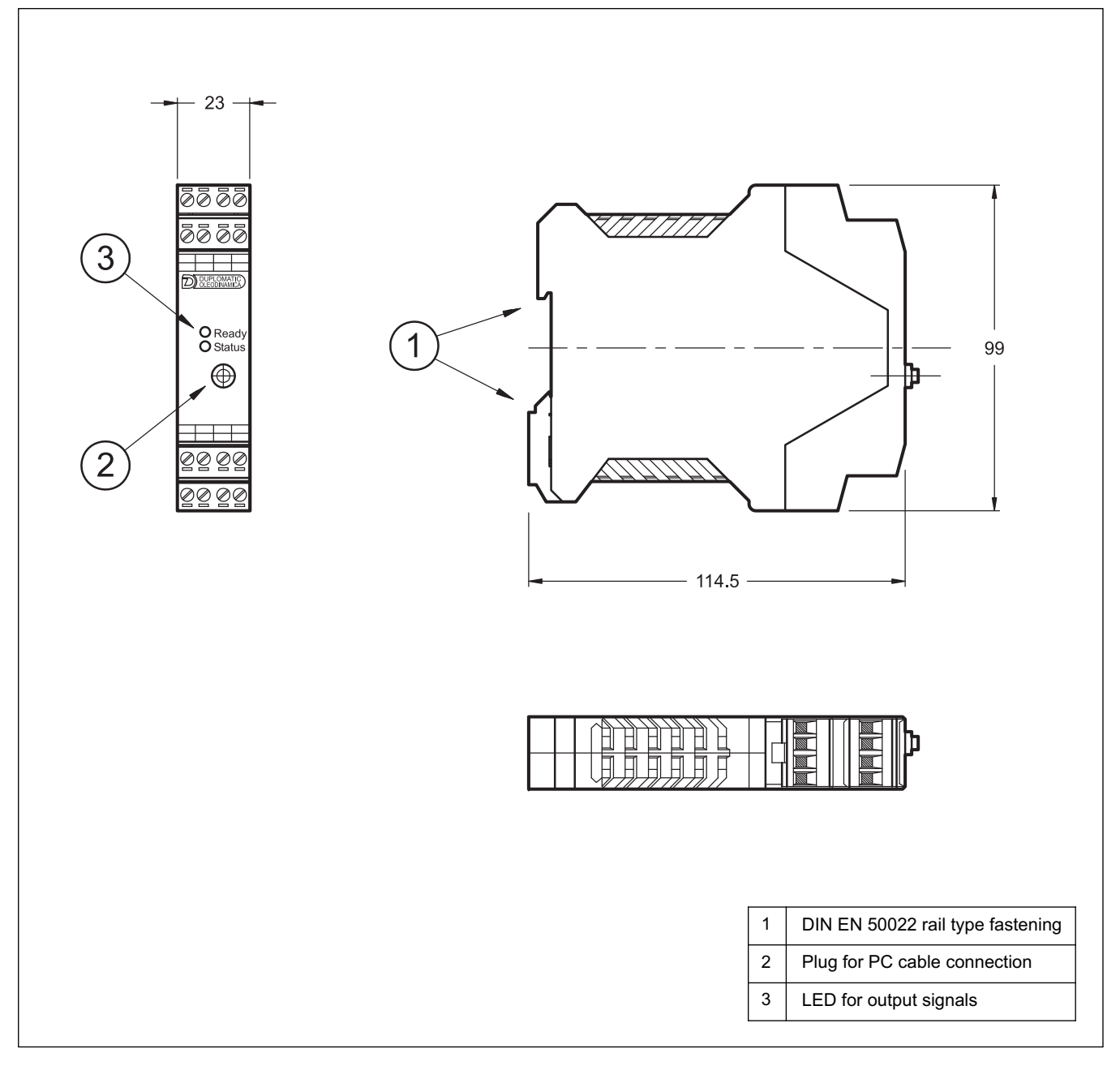

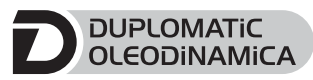

**DUPLOMATIC OLEODINAMICA S.p.A.** 20015 PARABIAGO (MI) · Via M. Re Depaolini 24

Tel. +39 0331.895.111 Fax +39 0331.895.339 www.duplomatic.com • e-mail: sales.exp@duplomatic.com